PanCan\_PI3K\_geneset\_nanostring

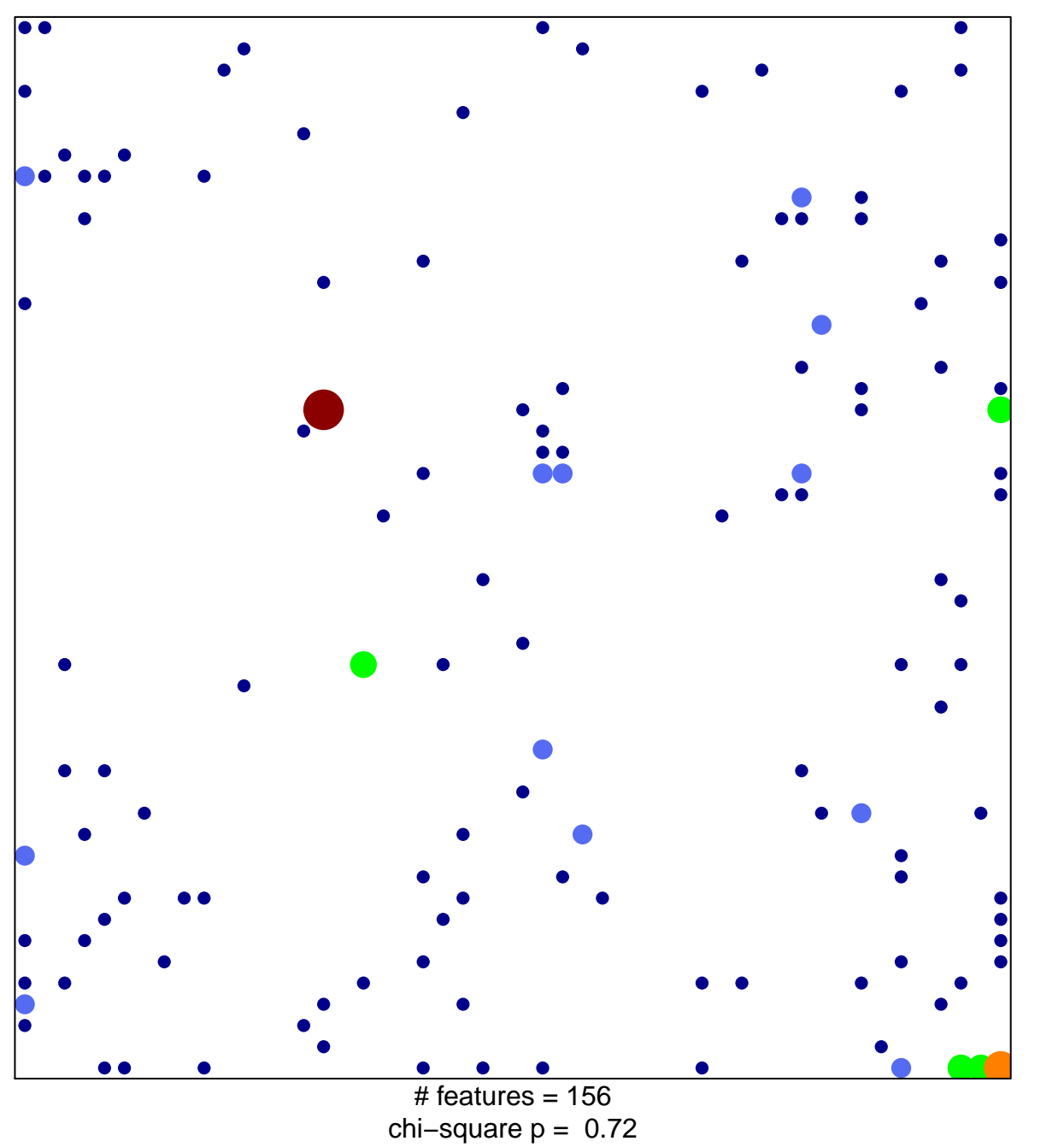

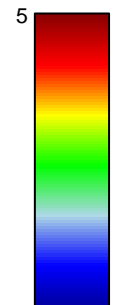

## **PanCan\_PI3K\_geneset\_nanostring**

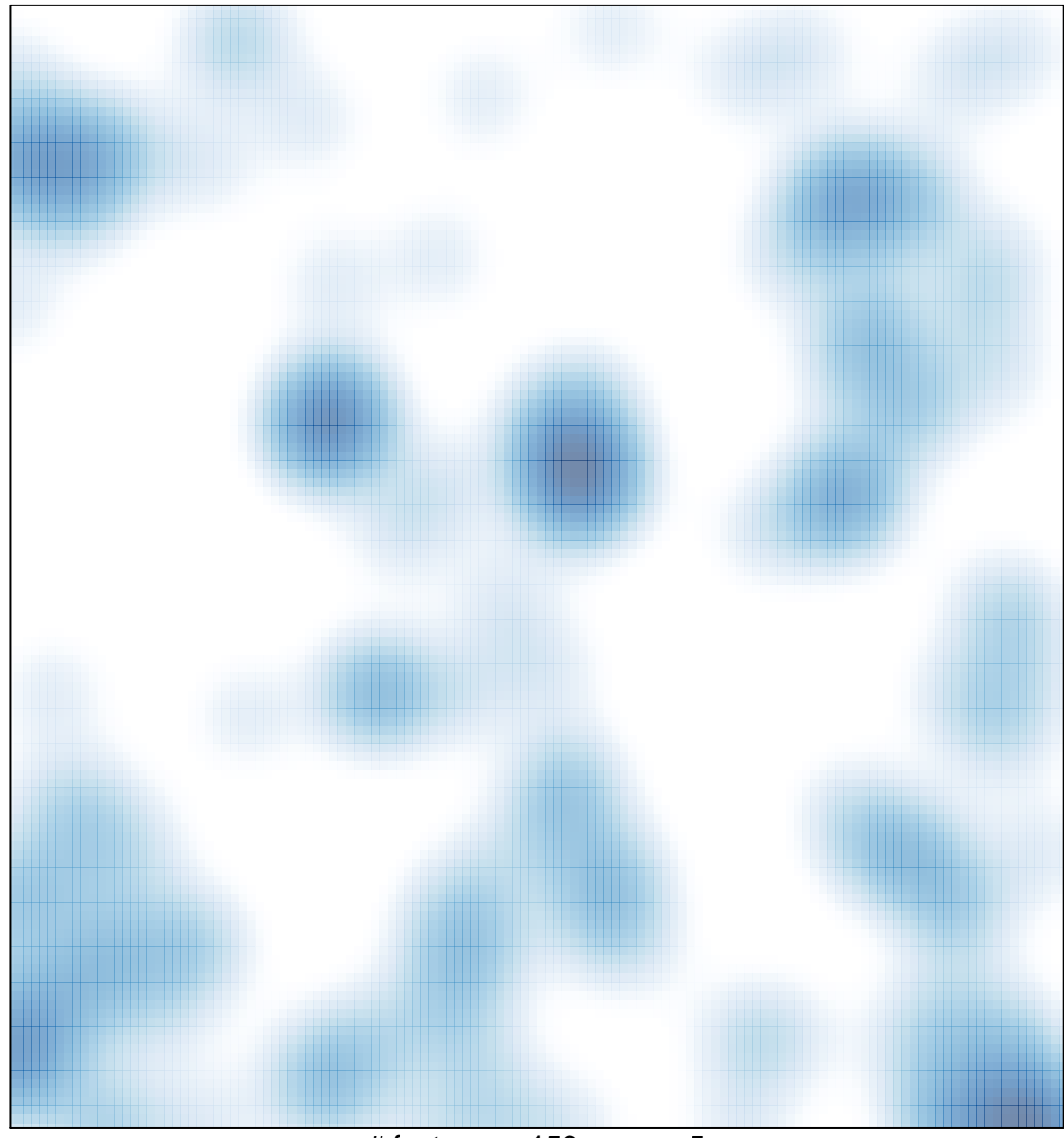

 $#$  features = 156, max = 5